# Usage statistics and archiving process of VizieR data in the VO context

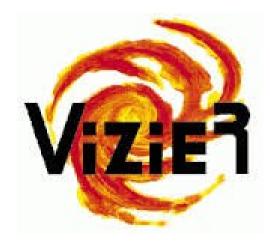

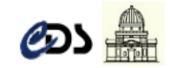

# **VO Implementation status**

| Application     |      | VOTable (1.1 1.2 1.3)           |                                                                                   |
|-----------------|------|---------------------------------|-----------------------------------------------------------------------------------|
|                 |      | MOC                             | Available through Aladin and to query tables using a MOC                          |
|                 |      | SAMP                            |                                                                                   |
| Semantic        |      | UCD1 UCD1+                      |                                                                                   |
| Data            |      | Simple Cone Search              |                                                                                   |
| Access<br>Layer |      | TAP 1.1                         | Need some arrangements to facilitate client access!                               |
|                 | TODO | SIA (V1)                        |                                                                                   |
|                 | TODO | SSA (V1)                        | beta release planned before the end of the year                                   |
|                 | TODO | ObsTAP                          |                                                                                   |
| Data Model      |      | Photometry Model<br>(IVOA note) | "Providing Photometric Data Measurements<br>Description in VOTables" (S.Derriere) |
|                 | TODO | ObsCore                         | mandatory items only                                                              |
|                 |      |                                 |                                                                                   |

#### VizieR catalogues and the TAP VizieR service are in registries

# **VOTable output statistics**

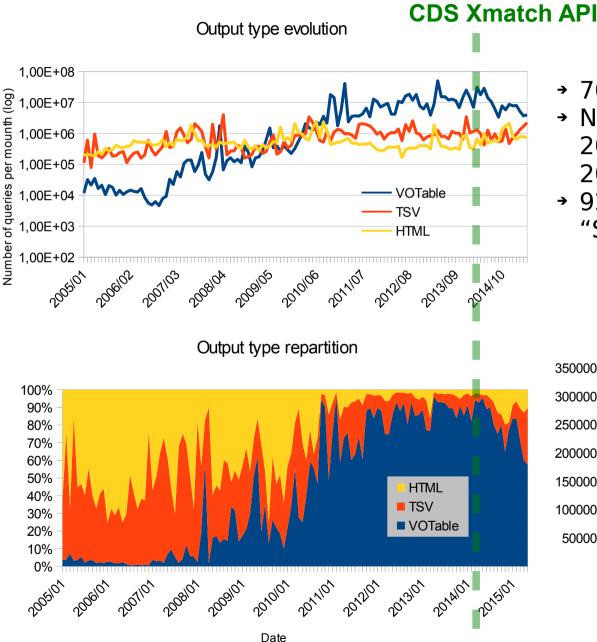

→ 700 IP/day

- Number queries average (VOTable)
  2014 ~410,000 queries/day
  2015 ~190,000 queries/day
- → 92% of VOTable output comes from "Simple Cone Search" queries

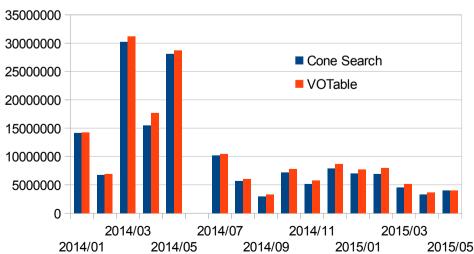

#### Cone search in VOTable output

#### **TAPVizieR** statistics

TAPVizier contains all VizieR tables (except obsolete catalogues)

Statistics 2015, without bots and registry queries (~26,000 queries/day):

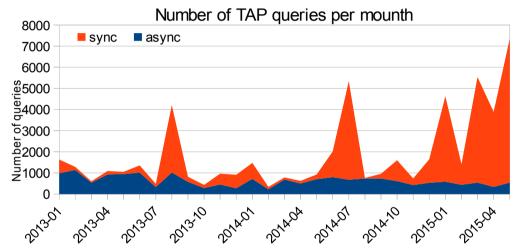

- → 10 IP/day
- → ~150 queries/day
- → 7→ 10% queries/day contain
  ADQL geometrical functions

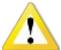

#### Need some arrangements to facilitate client access!

Difficulties to work with TAPVizieR, because:

- Custom use of schema due to the the important number of columns
- Columns/tables names which need quotes.

To provide quoted names in TAP\_SCHEMA and VOSI output ?

# The VO visibility

The VO is an adapted framework to provide data in the preservation context

- VO standards (protocols, formats, registries (OAI-PMH)) guaranty reusable data
- Matches with definition of the Access layer of OAIS (Open Archive Information system)

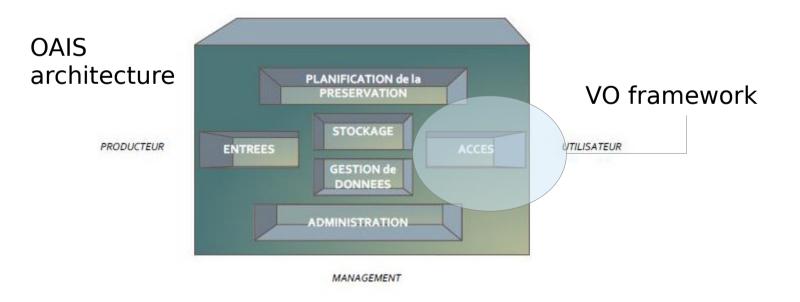

others

### **Assigning UCD**

- CDS documentalists pay particular attention to UCD attribution
- → A distribution with a long tail
- Main UCD (position, magnitude) are well assigned
- But, important usage of generic UCD and sometimes not optimum

### The difficulty to have a perfect matching!

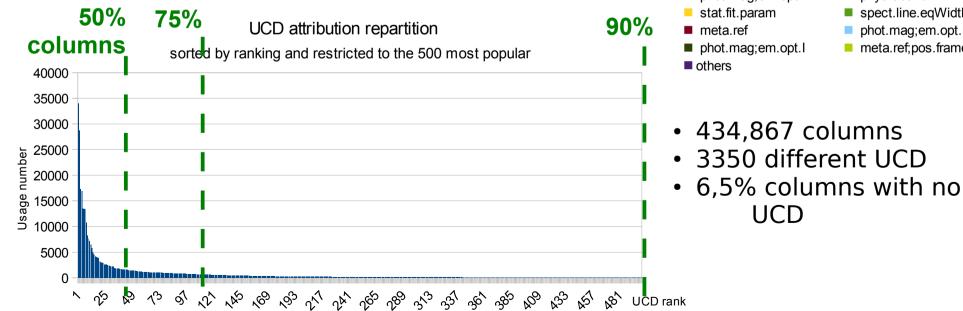

The most popular UCD in VizieR

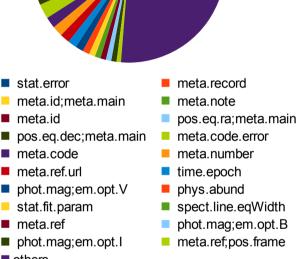

# The UCD assignment

- CDS documentalists set UCD1 for each columns using a UCD1 builder
- UCD1+ is constructed from UCD1 and other meta-data

The reason to assign UCD1:

- The "Simple Cone Search" needs UCD1 for main positions
- → Easier to work with a "simple and restricted list" than to construct UCD1+
- UCD1 photometry is used to describe filters of the magnitude columns
  example: UCD1 Filter

| UCD1           | Filter           |
|----------------|------------------|
| PHOT_JHN_B     | Johnson, B       |
| PHOT_COUS_I    | Cousins I        |
| PHOT_HST_F170W | HST/WFPC2, F814W |
| PHOT_WLRV_W    | Walraven, W      |

# To provide and preserve through the VO

Data preservation :

- → the original data in input containing meta-data (ex: FITS)
- → and the data provided (ex: VOTable)

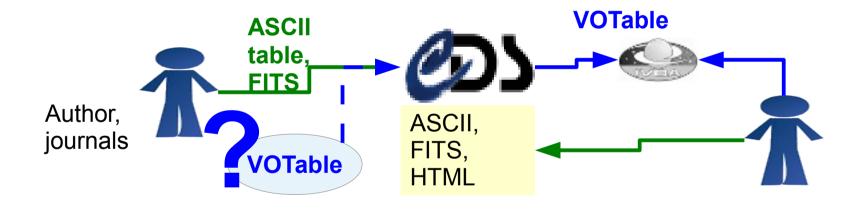

#### **To accept Votable in input?**

- Currently no VOTable are stored in the VizieR repository
  FITS headers are not well standardized
  - VOTable containing rich metadata could improve the pipelines
    - To provide the VOTable in their original format using SIA, SSA

#### **To promote VO standards in input**

- VizieR encourage today the space agencies to provide VO standards for the VizieR logs pipeline (B/\* catalogues updated weekly..)
- Nextly, VOTable will be soon accepted in VizieR for Associated data (spectra/time series/images using Saada and indexed with ObsCore)

Note: Saada extract the metadata from simple VOTable

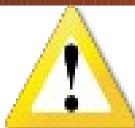

# Maintenance/actions needed to preserve and provide rich meta-data

- Adding new mandatory items in **output** DM requires significant efforts for CDS (documentalists, engineer) to search the informations. In particular for old catalogue So Please, we would like to have the possibility of "notSet" or "noInfo"
- → In **Input**, rich meta-data in VOTable (DML, utype or other):
  - Needs libraries for authors/instruments for the VOTable generation
  - Need to continue to provide classicals header for current clients
  - → Increases the maintenance for preservation because:
    - The evolution of the VO standards
    - Obsolete VOTable needs migration which includes obsolete search processing, format migration and search adding information